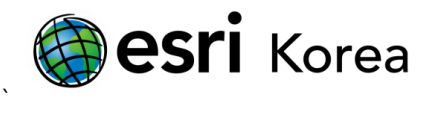

## ArcMap 키보드 단축키

문서번호:

소프트웨어: ArcGIS 10.0 for Desktop

플랫폼: Windows XP, Windows Vista, Windows 7

작성일자: 2012 년 6 월 7 일

#### 개요

다른 소프트웨어와 마찬가지로 ArcMap 에서도 단축키를 사용할 수 있다. 키보드 단축키는 마우스만을 사용하는 것보다 더 효율적으로 작업할 수 있도록 도와준다. 아래 목록은 ArcMap 에서 일반적으로 사용하는 키보드 단축키를 정리한 것이다.

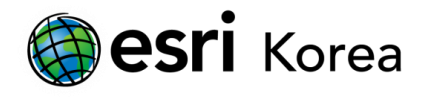

# ArcMap 에서 일반적으로 사용하는 키보드 단축키

### 1. 맵, 레이아웃 페이지 탐색

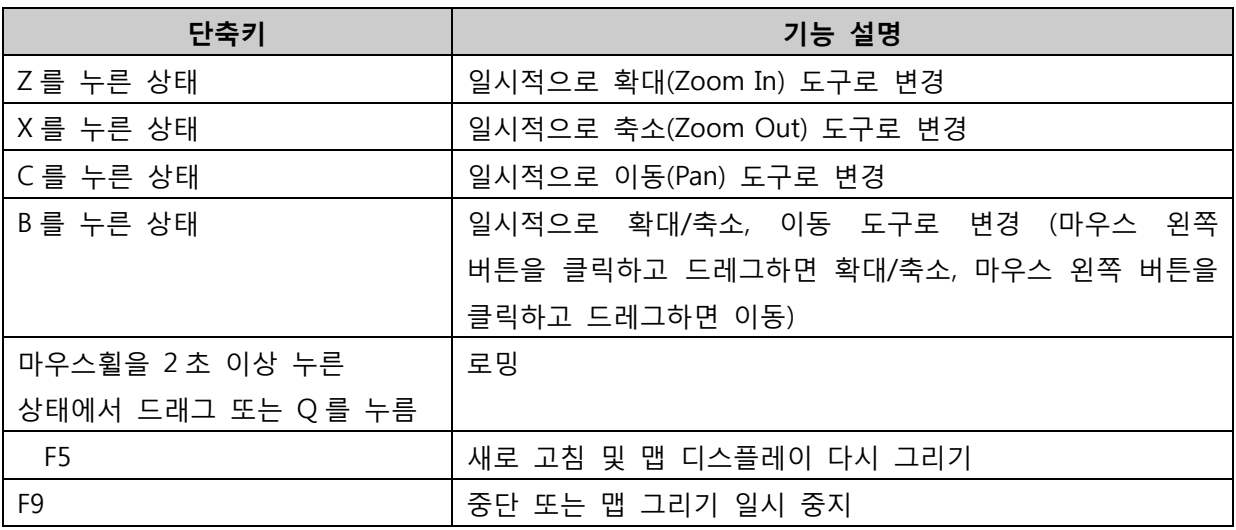

#### 2. 창 제어

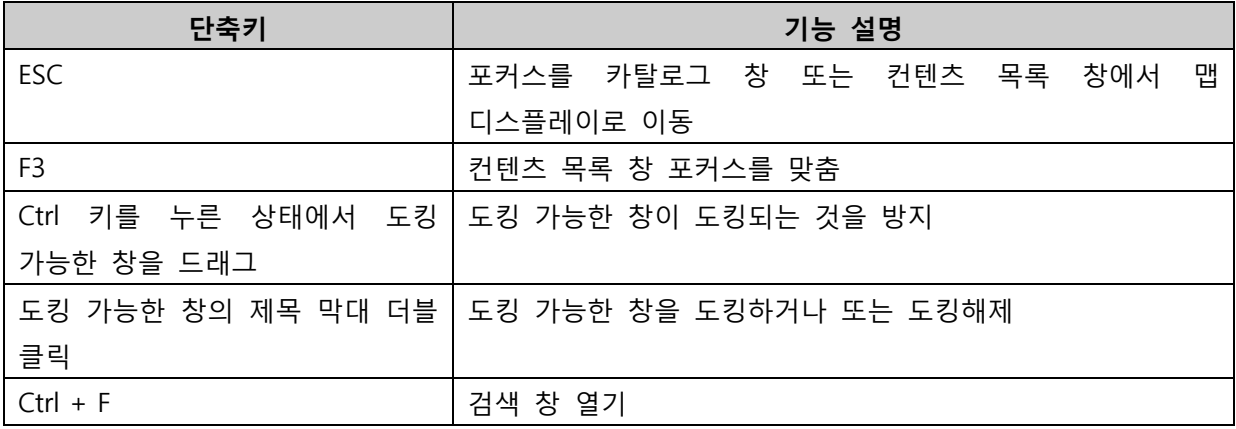

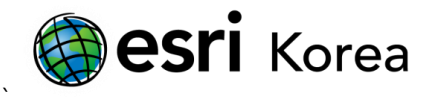

### 3. ArcMap 메뉴 명령어 접근

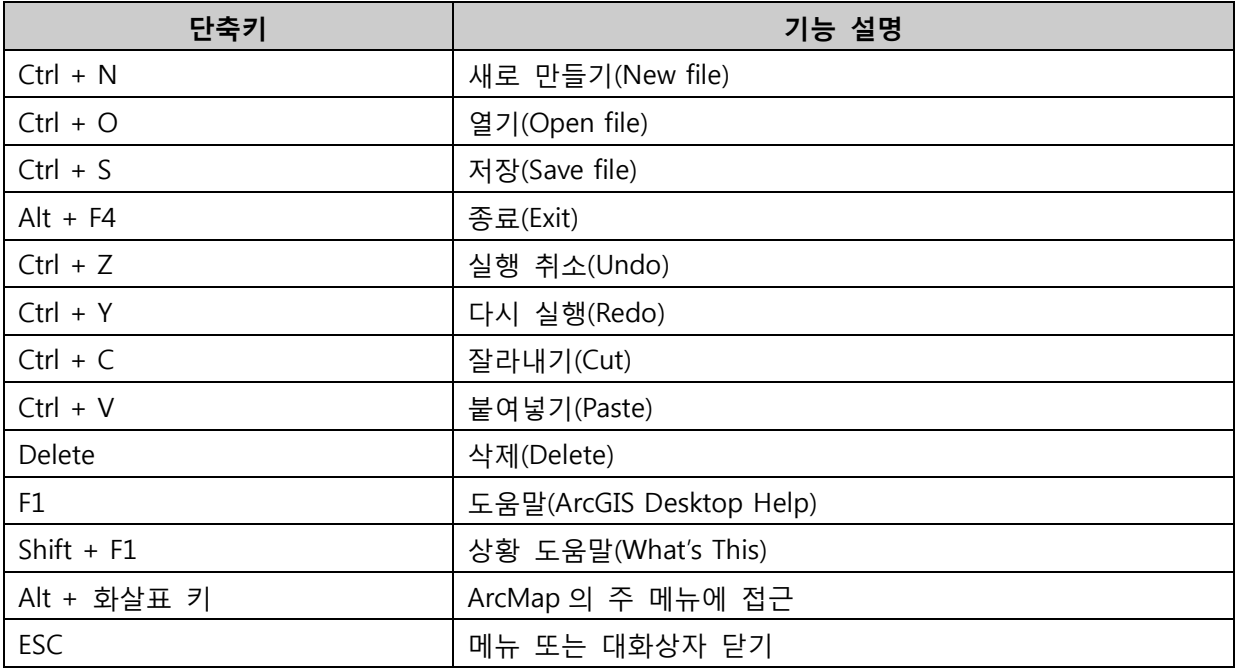

# 4. 컨텐츠 목록에서 탐색

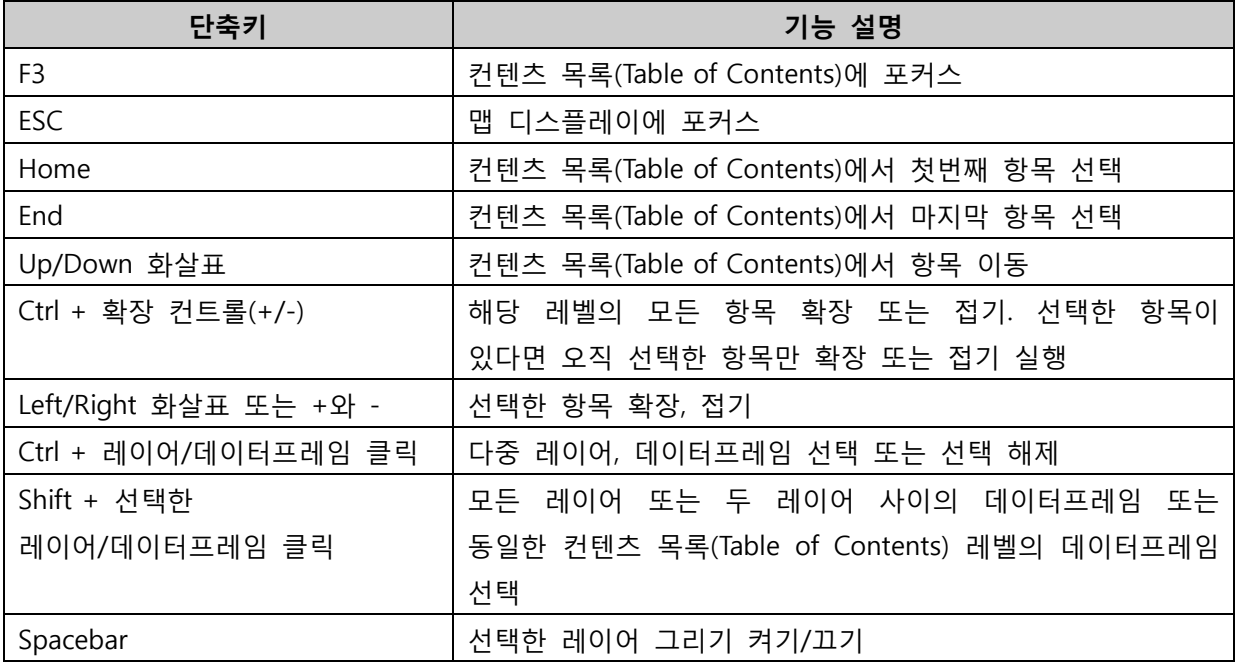

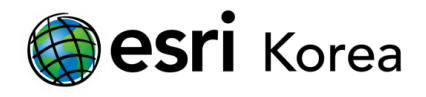

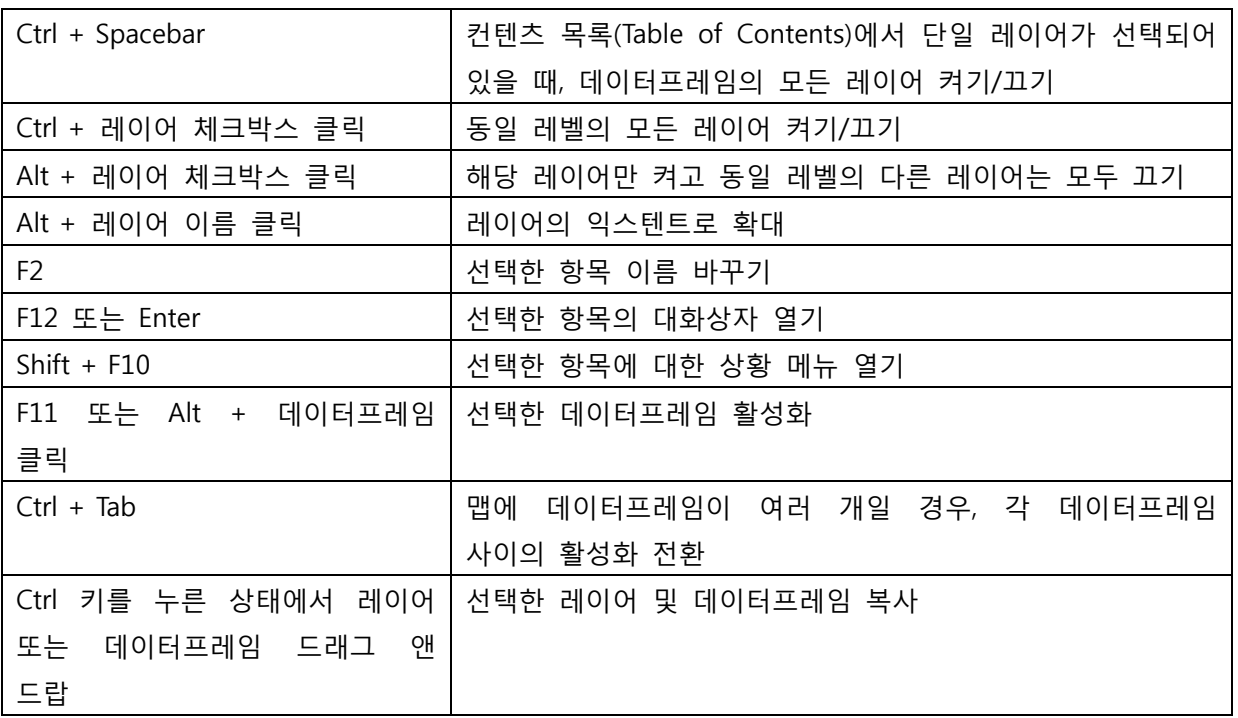

위의 단축키는 ArcMap 에서 일반적으로 사용하는 단축키이다. ArcGIS 의 단축키에 대한 더 많은 정보는 다음의 링크를 참조한다.

<http://help.arcgis.com/en/arcgisdesktop/10.0/help/index.html#//00660000025m000000.htm>